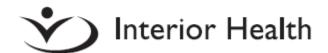

## Request Form for Electronic Documentation Access (MEDITECH pDOC)

NOTE: This request form should ONLY be completed by IHA Medical Staff working in the Inpatient hospital setting.

\*\*Do not submit if you are working at Royal Inland Hospital, South Okanagan General Hospital, working in an electronic Emergency Department or in the community setting.\*\*

| HOSPITAL SITE:                |                                 |                                                                |                                                                                |  |
|-------------------------------|---------------------------------|----------------------------------------------------------------|--------------------------------------------------------------------------------|--|
| HOSPITAL DEPARTMENT: *sele    | ect all that apply              |                                                                |                                                                                |  |
| ☐ Anesthesiology ☐ Family Pr  |                                 | ner/Hospitalist                                                | □Neurology                                                                     |  |
| □Cardiology                   | □Internal Medicir               | ne                                                             | □Pediatrics                                                                    |  |
| ☐ Family Practitioner/Hospita | list                            | ecology                                                        | □Surgery                                                                       |  |
| Other Inpatient/Hospital Depa | artment not listed above:       |                                                                | <u> </u>                                                                       |  |
| PROVIDER INFORMATION:         |                                 |                                                                |                                                                                |  |
| Name:                         |                                 | Mnemonic:                                                      |                                                                                |  |
| Email Address:                |                                 | Phone:                                                         |                                                                                |  |
| REQUESTOR INFORMATION: *I     | f requesting access on behalf c | of Provider                                                    |                                                                                |  |
| Requestor Name:               |                                 | Requestor email:                                               |                                                                                |  |
|                               |                                 |                                                                | hout M*Modal Fluency Direct voice recognition TECH pDOC, complete this section |  |
| M*Modal Fluency Direct Acce   | ss                              |                                                                |                                                                                |  |
| Hospital Workstation          | ☐Hospital ward dictation        | ☐ Hospital ward dictation station ☐ Other (exam room / office) |                                                                                |  |
| Workstation Names             |                                 |                                                                |                                                                                |  |

Please email documentationsupport@interiorhealth.ca directly if you are unable to use the form.

<sup>\*</sup>See label on the monitors or computer for name, example KHSITCN2.